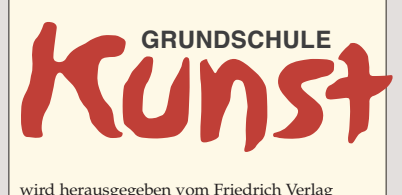

wird herausgegeben vom Friedrich Verlag in Velber in Zusammenarbeit mit Klett und in Verbindung mit Ingrid Conradi, Ulrike Determann, Brigitte Limper, Renate Mann, Heike Stempel

#### **HEETMODERATION** Brigitte Limper

**REDAKTION** Jörg Neumann (v. i. S. d. P.) Im Brande 17, 30926 Seelze-Velber Tel.: 05 11/4 00 04-409 Fax: 05 11/4 00 04-975 e-mail: joerg.neumann@friedrich-verlag.de www.grundschule-kunst.de

> **REDAKTIONSASSISTENZ** Karin Gottwald Tel.: 05 11/4 00 04-128 Fax: 05 11/4 00 04-975 gottwald@friedrich-verlag.de

VERLAG Friedrich Verlag GmbH Im Brande 17, 30926 Seelze www.friedrich-verlag.de

GESCHÄFTSFÜHRUNG Michael Conradt, Friedrich Seydel

> PROGRAMMLEITUNG Hubertus Rollfing

#### ANZEIGENMARKETING

Bianca Schwabe Friedrich Verlag GmbH Im Brande 17, 30926 Seelze Tel.: 05 11/4 00 04-123 Fax: 05 11/4 00 04-975 schwabe@friedrich-verlag.de

Verantwortlich für den Anzeigenteil: Martin Huisman Friedrich Verlag GmbH Im Brande 17, 30926 Seelze Preisliste Gültig ab 01. 01. 2014

**LESERSERVICE** Tel.: 05 11/4 00 04-150 Fax: 05 11/4 00 04-170 E-Mail: leserservice@friedrich-verlag.de

> GRAFIK UND LAYOUT Doro Siermantowski

ILLUSTRATIONEN Dietmar Griese

> TITELFOTO Brigitte Limper

DRUCK Kessler Druck + Medien GmbH & Co. KG Michael-Schäffer-Str. 1 86399 Bobingen

Das Jahresabonnement von GRUNDSCHULE KUNST<br>kostet 2014 € 83,- und besteht aus 4 Ausgaben und

kostet 2014 € 83,– und besteht aus 4 Ausgaben und<br>4 Materialpaketen.<br>Der Einzelheftbezugspreis für Abonnenten beträgt<br>für das Heft € 9,70 (€ 13,20 für Nichtabonnenten)<br>und für das Materialpaket € 15,70 (€ 20,90 für Nicht-

abonnenten). Wir liefern gegen Rechnung. Alle Preise zzgl. Ver-sandkosten. Studierende und Referendare erhalten bei Vorlage

einer aktuellen Bescheinigung (keine Ernennungsurkunde) 30% Rabatt auf das gesamte Programm, außer auf preisgebundene Bücher und das Prüf-Abo. Dieser Rabatt kann nur gewährt werden, solange sie in der<br>Ausbildung sind und ein Abonnement beim Friedrich<br>Verlag beziehen und wenn die Bescheinigung (gern<br>per E-Mail, Fax) spätestens 14 Tage nach Eingang der

Bestellung vorliegt. Die Mindestbestelldauer des Abonnements beträgt ein Jahr. Eine Kündigung ist schriftlich bis vier Wochen<br>nach Erscheinen des letzten Heftes innerhalb des<br>aktuellen Berechnungszeitraums möglich.<br>Bei Umzug bitte Nachricht an den Verlag mit alter und

neuer Anschrift sowie Kundennummer. grundschule kunst ist zu beziehen durch den Buch- und Zeitschriftenhandel oder direkt vom Verlag. Auslieferung in der Schweiz durch<br>Balmer Bücher-Dienst AG, Kobiboden, CH-8840<br>Einsiedeln. Weiteres Ausland auf Anfrage.<br>Bei Nichtlieferung infolge höherer Gewalt oder

ber Istertung under der Arbeitsfriedens bestehen keine An-<br>Störungen des Arbeitsfriedens bestehen keine An-<br>sprüche gegen den Verlag.

Bei Nichtlieferung infolge höherer Gewalt oder Störungen des Arbeitsfriedens bestehen keine An-<br>sprüche gegen den Verlag.

© Beiträge sind urheberrechtlich geschützt. Alle Rechte vorbehalten. Auch unverlangt eingesandte Manuskripte werden sorgfältig geprüft. Unverlangt eingesandte Bücher werden nicht zurückgeschickt. Die als Material gekennzeichneten Unterrichts-mittel dürfen bis zur Klassenstärke vervielfältigt werden. ch geschützt. Alle<br>clangt eingesandte<br>eprüft. Unverlangt<br>t zurückgeschickt

> **ISSN** 1616-7104 **Bestell-Nr. Themenheft** 16554 **Bestell-Nr. Materialpaket** 16754

# Inhalt des Materialpaketes

## **Mathematik steckt überall – auch in der Kunst!**

In diesem Paket erhalten Sie ca. 25.000 Buchstaben und Zahlen, kombiniert mit 29 Abbildungen, verpackt auf 21 x 29,7 cm. Doch die Verknüpfung von Kunst und Mathematik geht natürlich weit über nüchterne Daten und Fakten hinaus. Die Materialien ermöglichen es Kindern, mathematischen Phänomenen in der Kunst auf die Spur zu kommen und vor diesem Hintergrund ästhetischgestalterische Erfahrungen zu sammeln. Die Kartei verbindet dabei die Bildrezeption mit eigenem künstlerischen Handeln. Auf der CD-ROM gibt es eine Anleitung zur Trickfilmherstellung – eine spannende Methode, um z. B. mit den geometrischen Formen eines Tangrams gestalterisch zu experimentieren. Nicht zuletzt finden Sie hier die Kunstwerke aus den Praxisartikeln im Heft für den direkten Einsatz im Unterricht auf Folie.

## **Das Material im Einzelnen:**

## **CD-ROM: Und: Action! – Grundlagen der Trickfilmherstellung**

Am Computer können Sie nach dem Prinzip eines Daumenkinos viele aufei-

nanderfolgende Fotografien zu einem Trickfilm animieren. Die CD-ROM vermittelt hierfür grundlegende Kenntnisse der beiden Computerprogramme *VirtualDub* und *Movie Maker*, die als kostenlose Freeware im Internet erhältlich sind. Anhand einer kleinschrittig beschriebenen Vorgehensweise können Sie so auch ohne Vorkenntnisse die Herstellung eines einfachen Trickfilms mit Vor- und Nachspann nachvollziehen. Thomas Scherer hat dieses Material entwickelt und gemeinsam mit Linda Herter im Unterricht das Konzept erprobt **(s. Themenheft: Fantastische Metamorphosen, S. 22)**. Zwei Filmbeispiele, die von Schülern erstellt wurden, sind auf der CD-ROM als Anschauungsmaterial enthalten. Zudem liegen die Einzelbilder des Filmes *Titanic* als Rohdatensatz vor. Sie können somit die Möglichkeiten der Trickfilm-Animation am Computer ausprobieren, ohne zuvor eine eigene Bildserie erstellen zu müssen.

#### **Kartei: Mathematik in der Kunst**

Brigitte Limper hat hier eine Auswahl von acht Kunstwerken zusammengestellt, die unterschiedliche mathematische Aspekte in sich vereinen. Es sind bekannte aber auch eher ungewöhnliche künstlerische Konzepte vertreten. Die Kinder können die Künstler und ih-

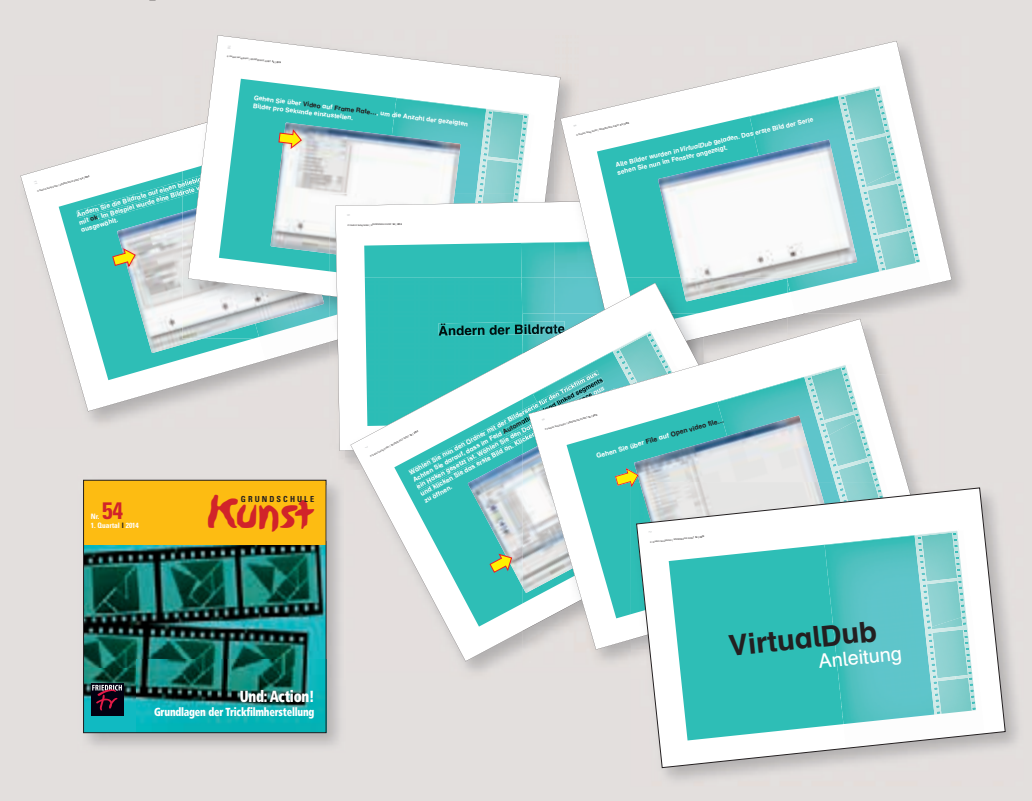

re Werke anhand kurzer Informationstexte und großformatiger Abbildungen kennenlernen. Durch anknüpfende Gestaltungaufgaben kann die Auseinandersetzung noch vertieft werden.

### **Kunstwerke in der Kartei:**

#### **Martin Willing:**

Dreibandscheibe, 1997, Bodenskulptur, Chrom-Nickel-Federstahl, gelasert, gegen die Schwere vorgespannt, angelassen, 12 Ex., Durchmesser 31 cm, Höhe 5 cm

## **M. C. Escher:**

Möbiusband II, 1963, Holzschnitt in rot, schwarz und grau-grün, gedruckt von drei Druckstöcken, 45 x 20 cm

## **Claes Oldenburg und Coosje van Bruggen:**

Balancing Tools, 1984, Installation, bemalter Stahl, 8 x 9 x 6,1m, Vitra Design Museum, Weil am Rhein

#### **Kisho Kurokawa:**

Nagakin Capsule Tower, 1972, Gebäude aus 140 Einzelmodulen, Tokio, Japan

#### **Francois Morellet:**

40.000 Quadrate, 1963, Rauminstallation, Detail des Wandmusters, verkleinert, Tapete, Farbe, Teppich, transparente 160 W-Glühbirne, ca. 460 x 430 cm, Musée d'art et d'histoire de Cholet, Frankreich

### **Henri Matisse:**

Die Schraube, 1951, Gouache-Scherenschnitt, 172 x 82 cm, Privatsammlung

#### **Max Bill:**

Vier quantengleiche Farben in acht gleichen Feldern, 1973, Öl auf Leinwand, 90 x 180 cm, Chantal und Jakob Bill, Adligenswil

#### **Alexander Calder:**

Weiße Scheibe, sieben Punkte auf Rot und Schwarz, 1960, Stehendes Mobile, bemaltes Blech und Draht, 54,3 x 55 x 60 cm, Courtesy The Elkon Gallery Inc., New York

#### **Folien:**

Auf den Folien befinden sich die Kunstwerke und andere Bildmaterialien zu den Unterrichtsanregungen bzw. dem Technik-Artikel im Heft (S. 4/S. 10/ S. 21/S. 26).

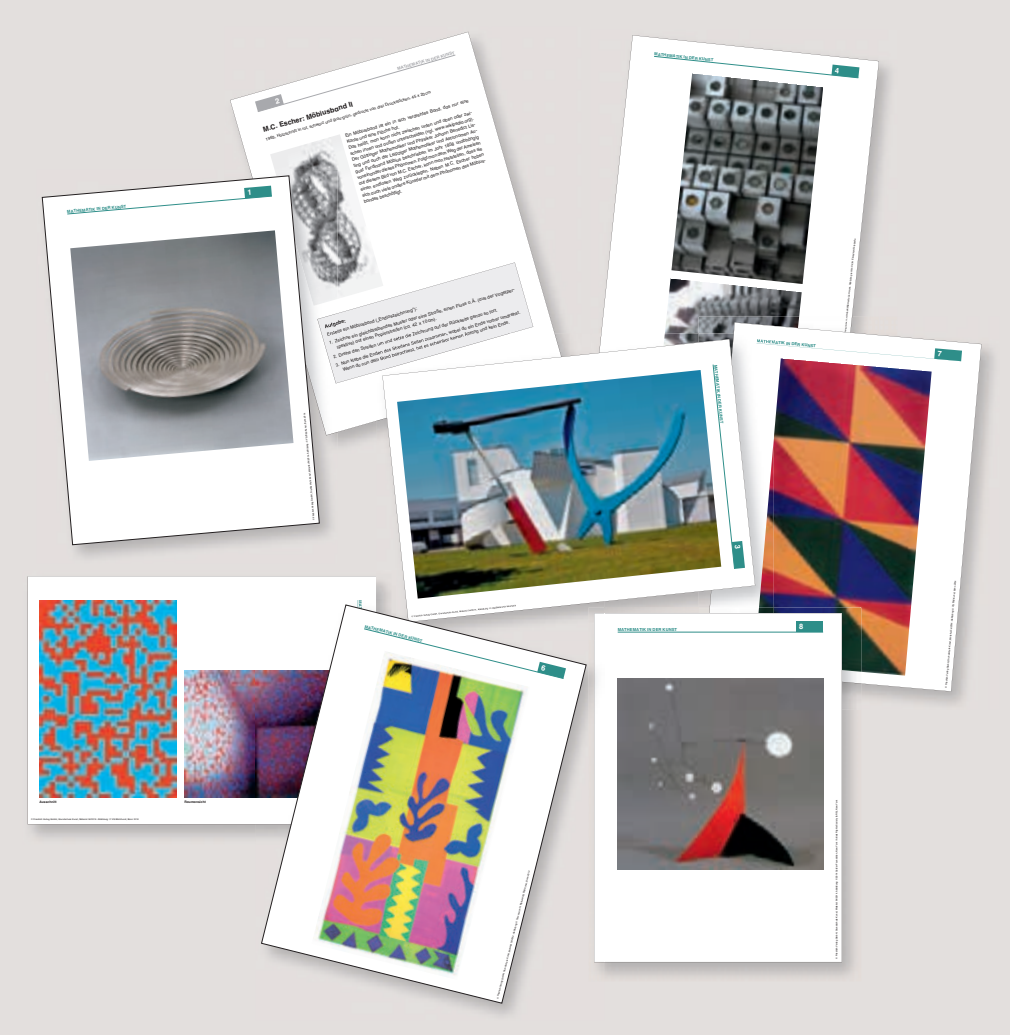

## **Abbildungen auf den Folien:**

#### **M. C. Escher:**

Symmetriezeichnung Nr. 20, 1938, Bleistift, Tinte, Wasserfarben, 22,9 x 24,3 cm

#### **Victor Vasarely:**

Zett Goemb, 1966 – 72, Acryl auf Leinwand, 120 x 120 cm, Galerie Lahumière, Paris

**Scheich-Lotfollah-Moschee in Isfahan (Iran)**

### **Vier Fliesenmuster aus der Alhambra (Spanien)**

#### **George Widener:**

The Ship of Man (10.000 Years), 2009, bedruckte Papiertischdecke, mit Tee oder Kaffee eingefärbt, Maße unbekannt, The Museum of Everything, London

#### **Raffael:**

Sixtinische Madonna, 1513 – 1514, Öl auf Leinwand, 265 × 196 cm, Gemäldegallerie Dresden

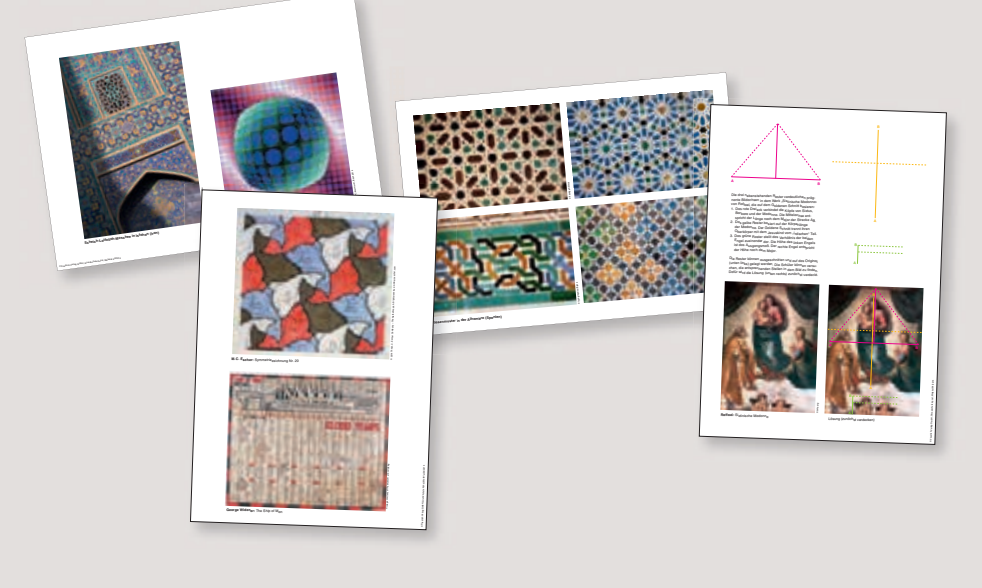